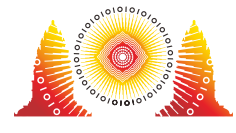

注意

全ての問題について:

- 制限事項はコンテストシステムの "Overview" ページから見ることができる.
- 採点プログラムのサンプル、実行プログラムのサンプル,入出力例,コンパイルと実行のための スクリプトを含む添付のパッケージをコンテストシステムからダウンロードすることができる.
- あなたは各課題について,50 回まで提出することができる.また,それぞれの提出において,ち ょうど 1 つのファイルを提出しなければならない.
- 採点プログラムのサンプルを試すとき,入力は問題文で示されたフォーマットと制約を満たして いなければならない.そうでない場合,予期しない挙動をするかもしれない.
- 採点プログラムのサンプルの入力について,特別な指示がない限り,各列の連続する 2 つのトー クンは, 1 つの半⾓スペースによって区切ること.
- 手元のコンピュータであなたの書いたプログラムを試すとき,添付のパッケージに含まれるスク リプトを⽤いることを推奨する.コンパイルオプション -std=gnu++17 を使⽤していることに 注意すること.
- もし CMS に提出できなくなった場合,ioisubmit コマンドを⽤いてあなたのコードを記録する ことができる.記録されたコードはコンテスト終了後に評価される.
	- o <source file> があるディレクトリで ioisubmit <task\_shortname> <source file> というコマンドを実行すること.
	- o 委員会のメンバーに,ioisubmit の出力の写真を撮るよう頼むこと. これが行われない限 り,あなたの提出は考慮されない.
		- オンラインで競技に参加している場合,監督者に ioisubmit の出力の写真を撮り, 主催者に送るよう頼むこと.

## 約束事

問題文では,void,int,int64, int [ ](配列),int [ ] [ ] (配列の配列)といった一般的な形式で 型を表す.

C++ では,採点プログラムは以下のように適切な型や実装が用いられる.

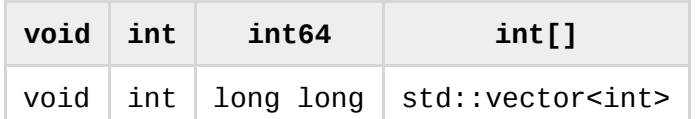

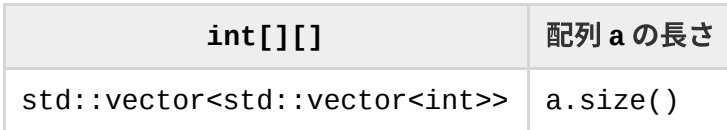